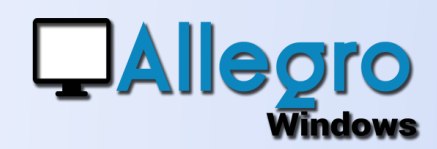

## EXTOURNE AUTOMATIQUE

## OBJECTIF

Faciliter la génération des extournes en automatique.

## EXTOURNE AUTOMATIQUE

Ce programme permet de générer automatiquement les extournes (ou les notes de crédit) pour un ou plusieurs documents. Il existe la possibilité de faire plusieurs recherches pour retrouver le/les

document(s).

Choisissez également le journal à utiliser pour faire l'opération. Il suffit ensuite de faire la sélection des documents désirés et de faire « Ok », Allegro Windows crée dès lors l'OD inverse ou la note de crédit automatiquement.

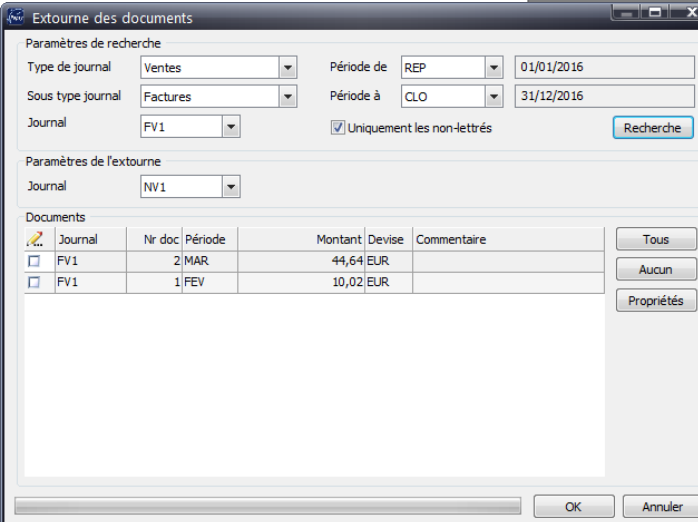

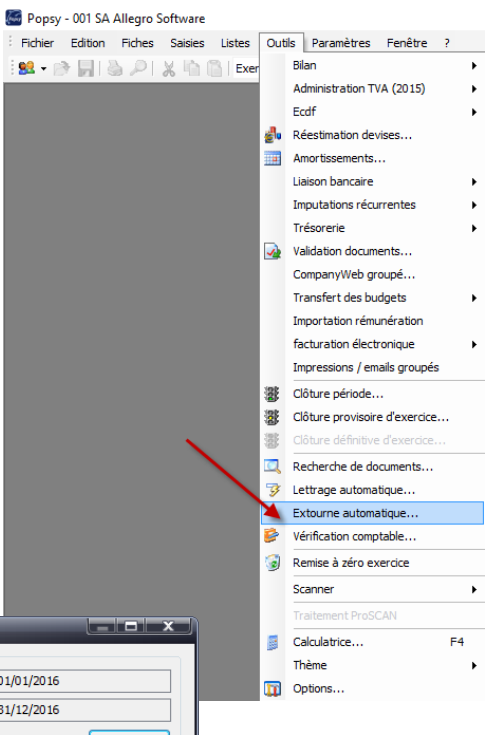

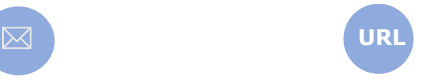

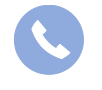

Allegro South Chaussée de Louvain 435 1380 Lasne

Sales@allegro.be www.allegro.be 02 371 49 11